## **How to Remove an Advisor Hold on Cardinal Station**

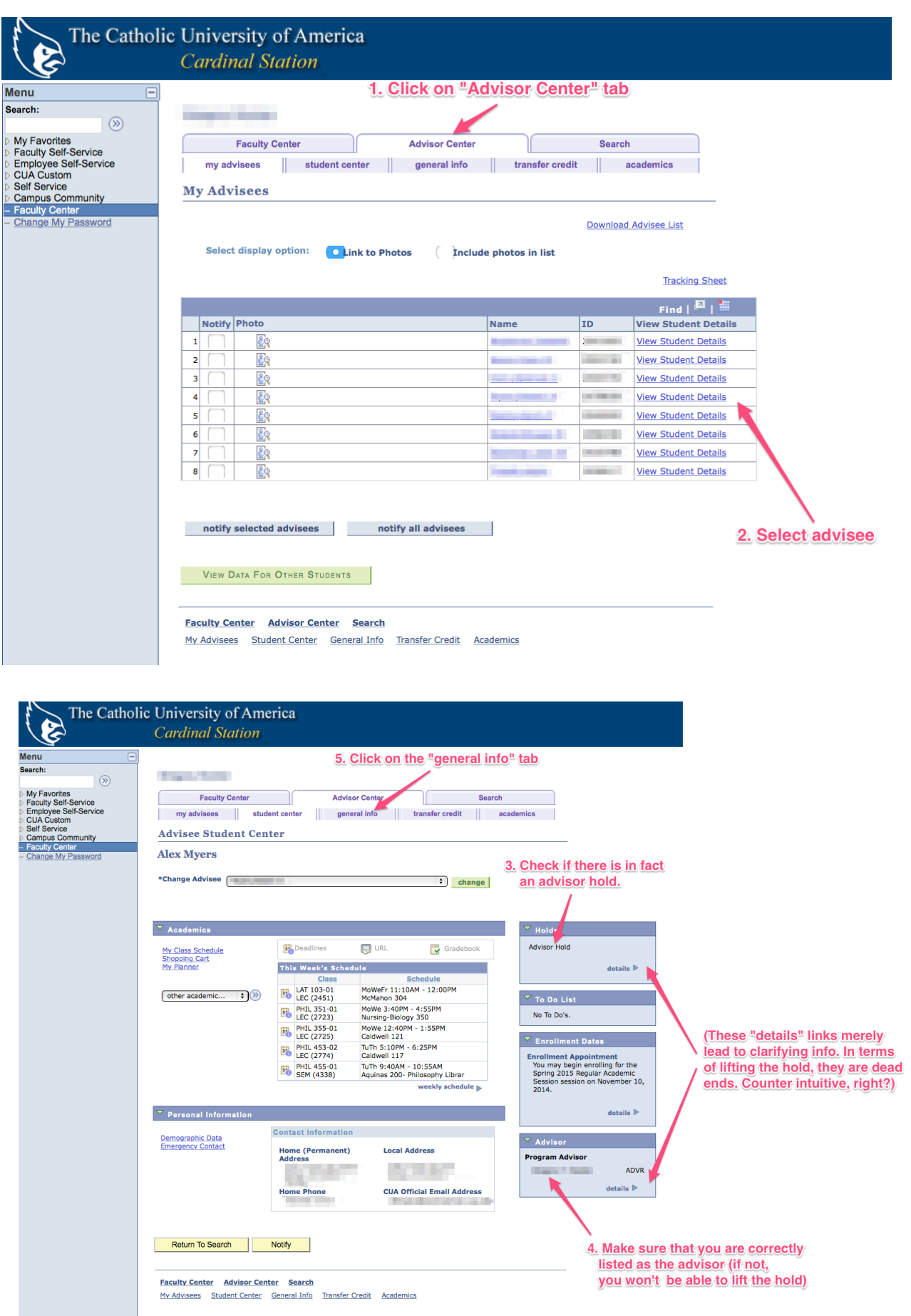

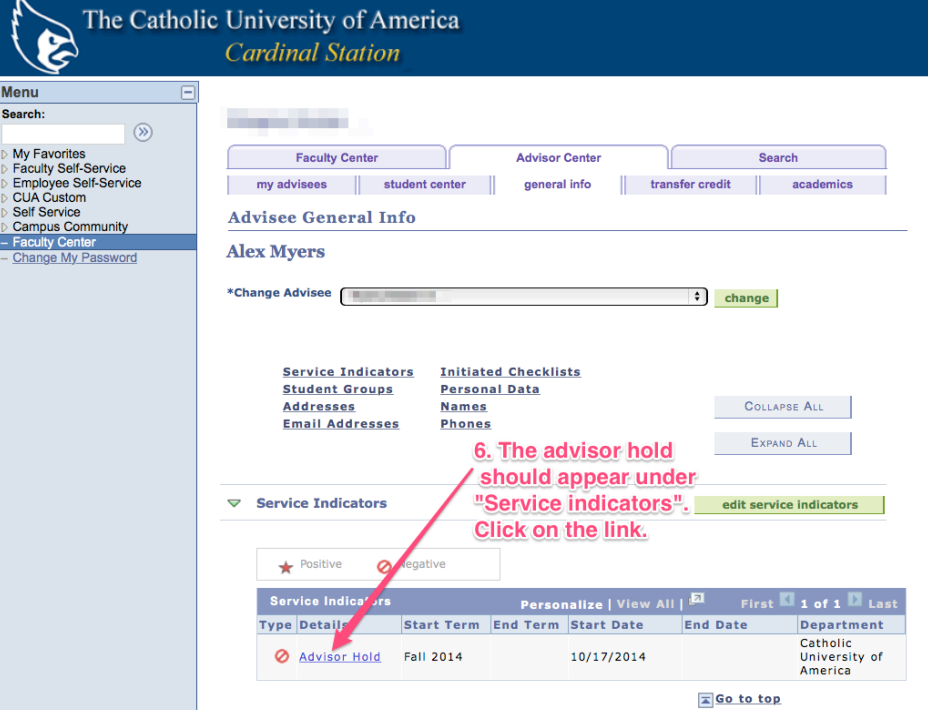

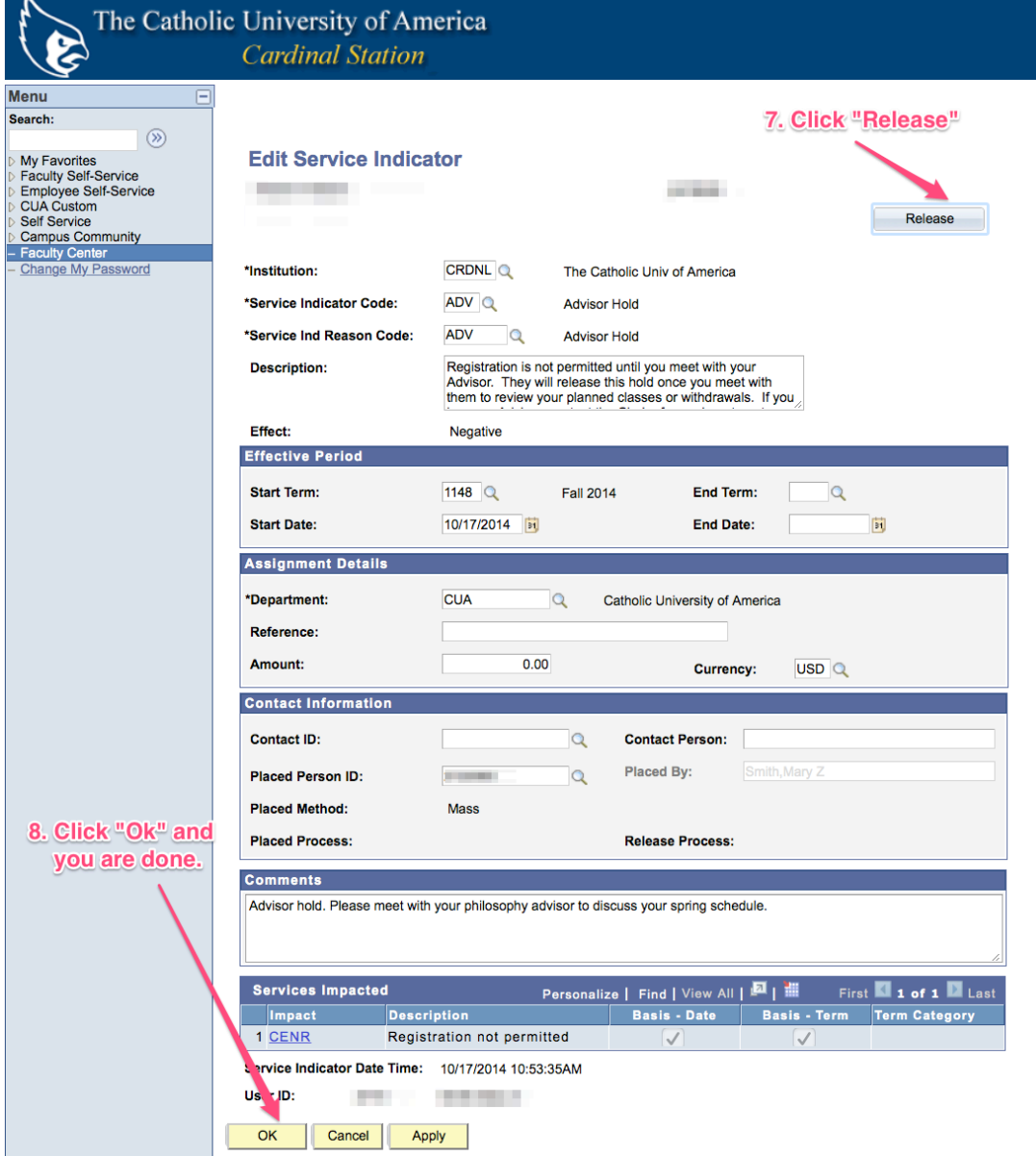